## OTUAAHHO KPACMBBIE

КАЛЕНДАРЬ С ДОПОЛНЕННОЙ РЕАЛЬНОСТЬЮ.<br>ИНСТРУКЦИЯ НА ОБОРОТЕ

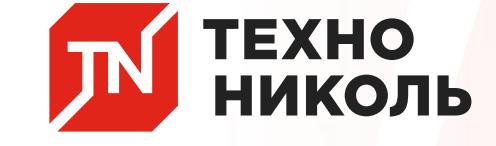

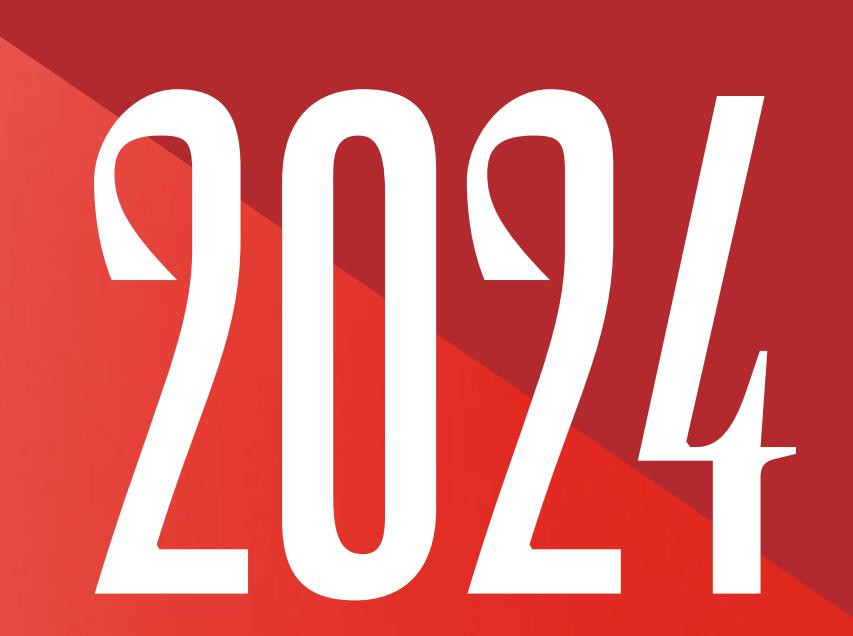

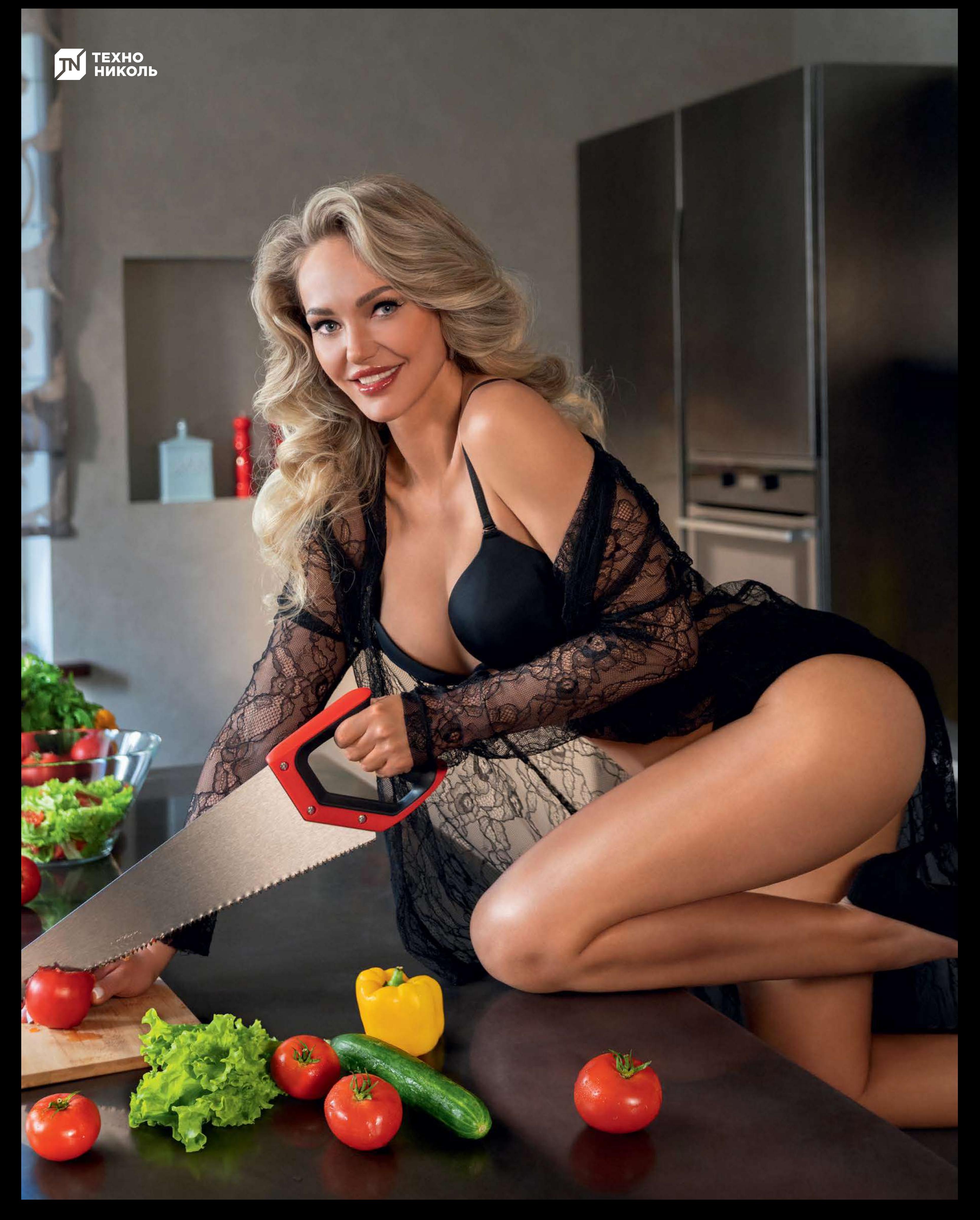

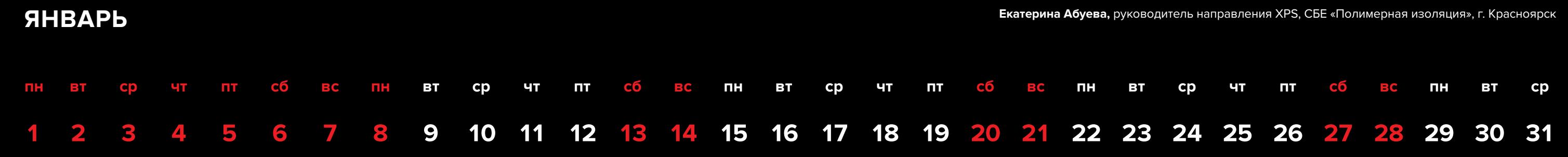

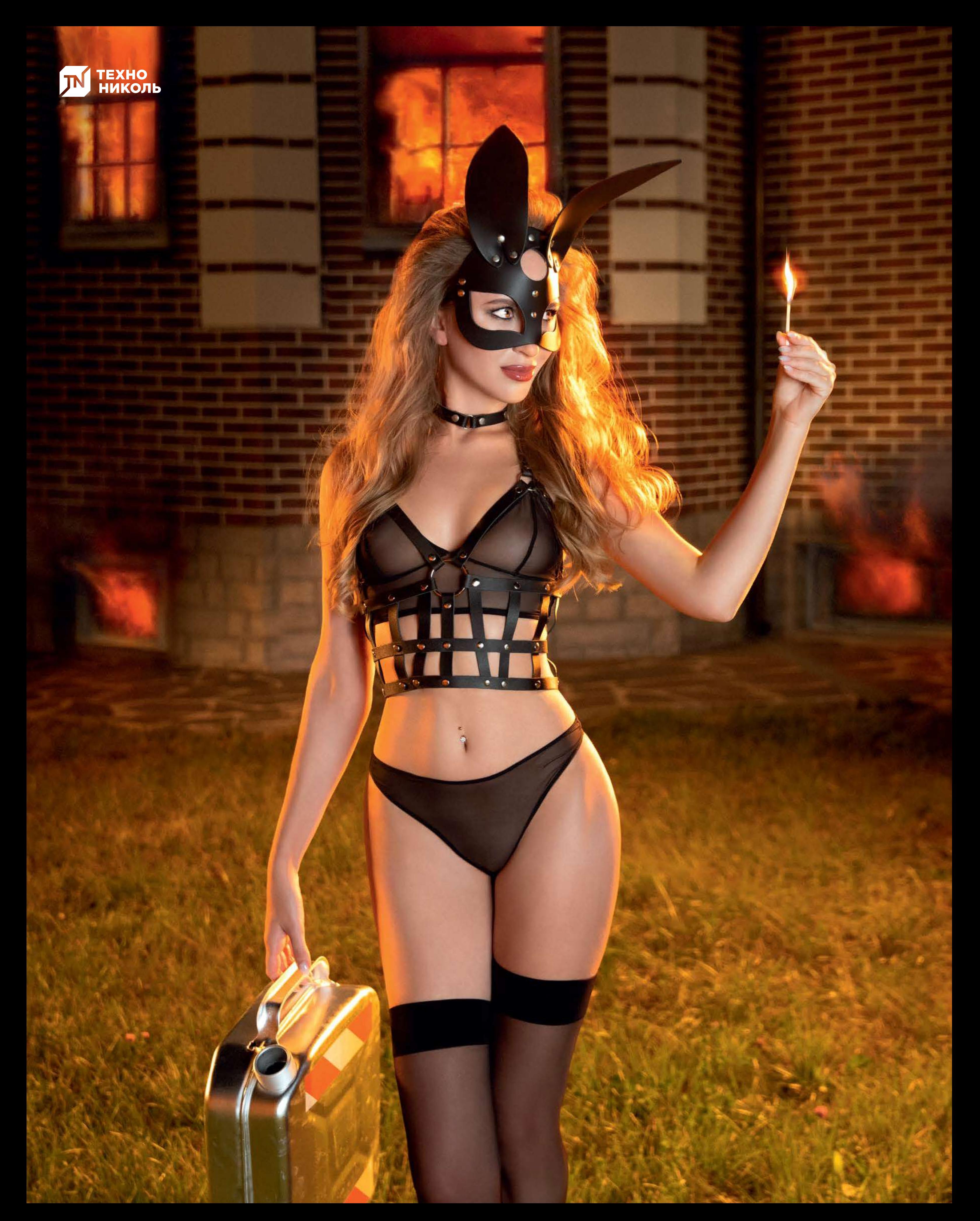

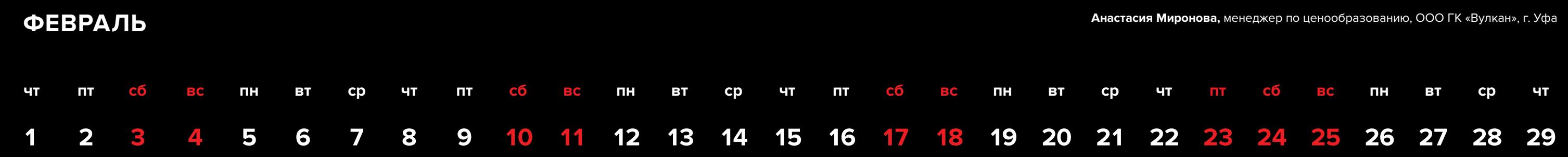

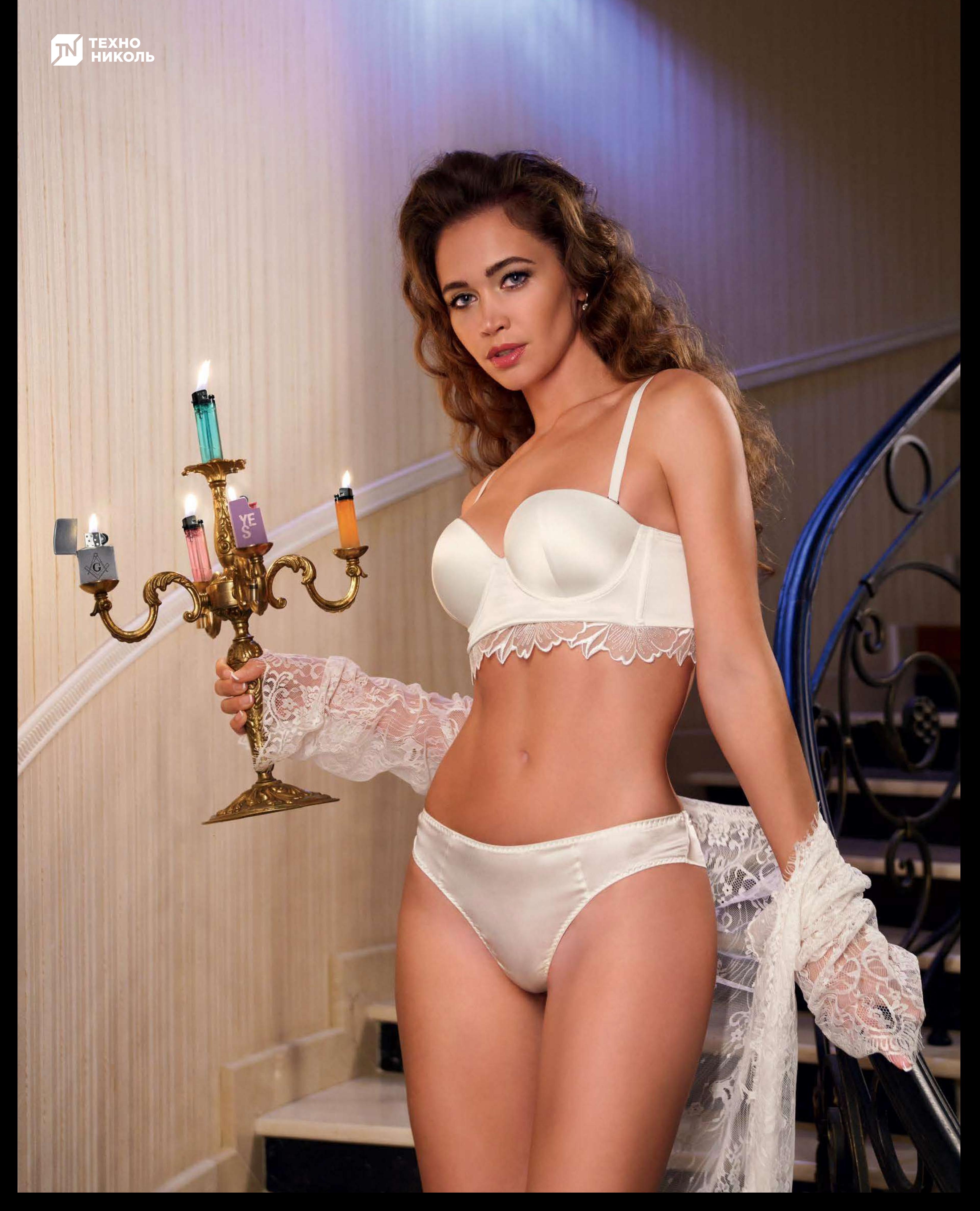

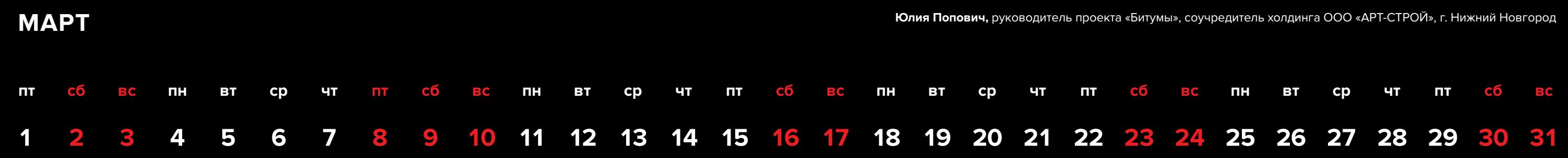

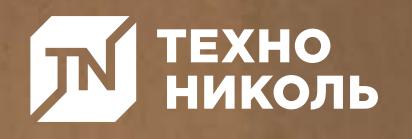

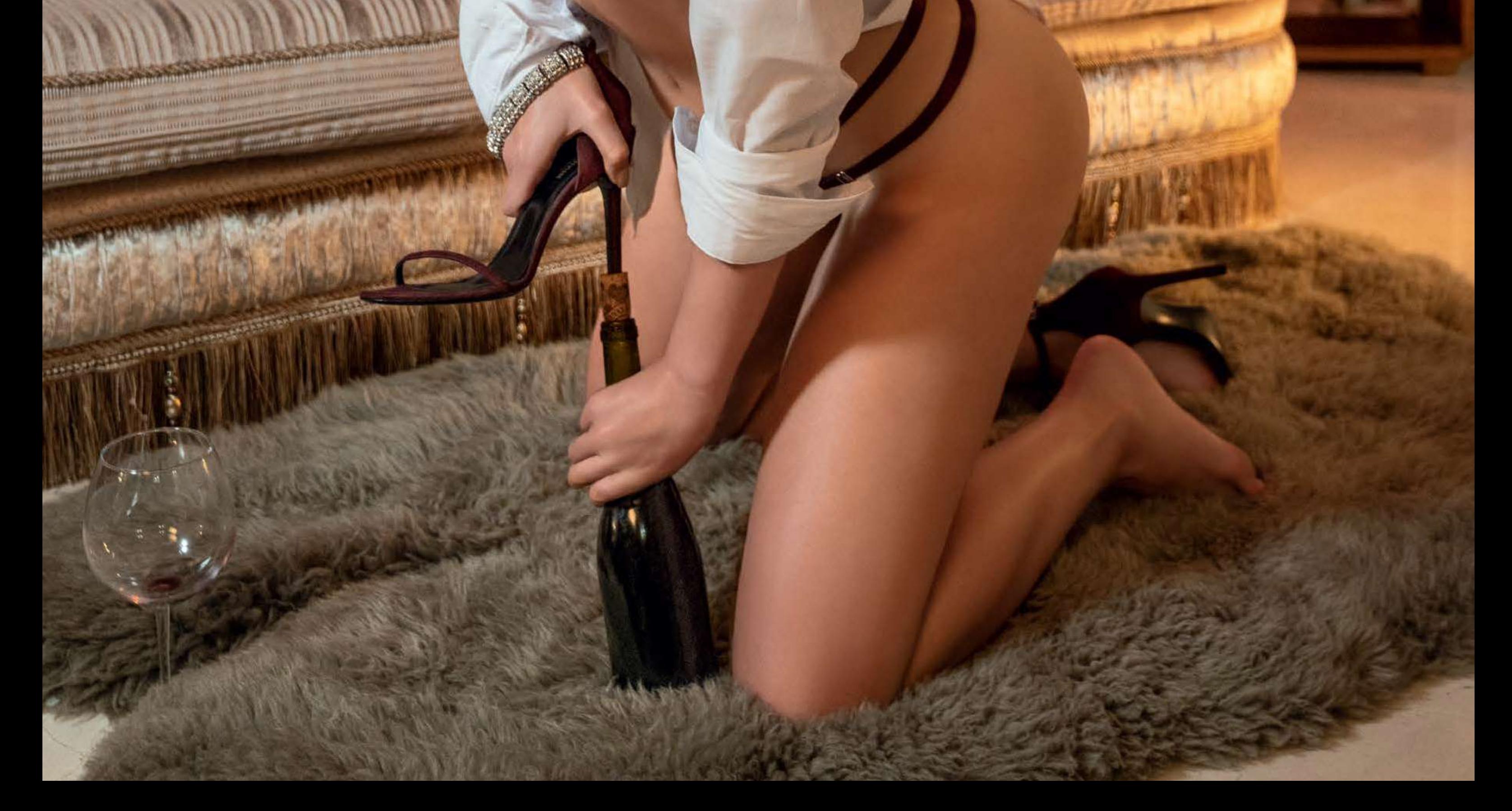

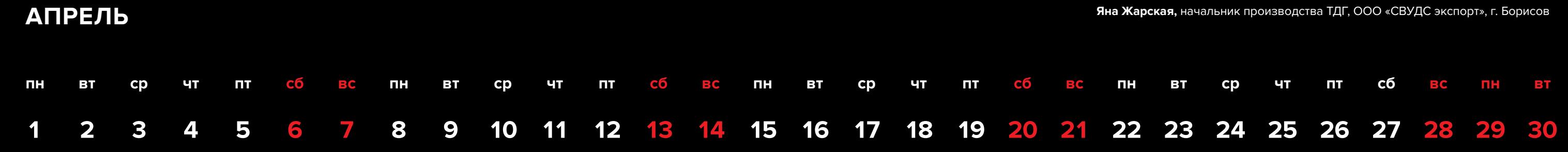

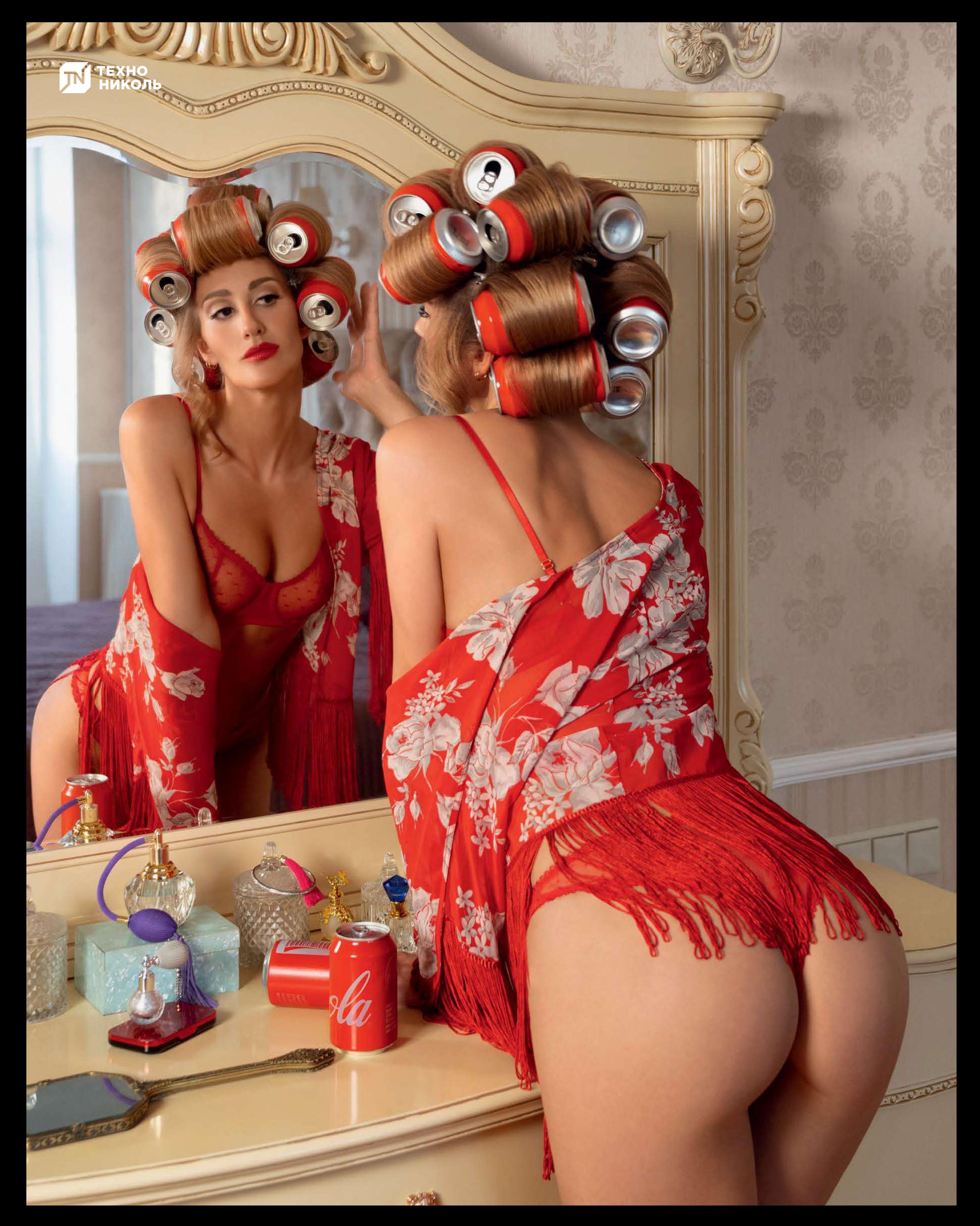

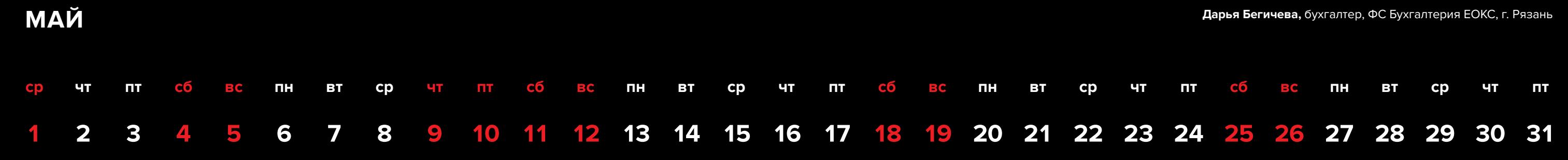

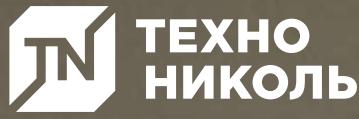

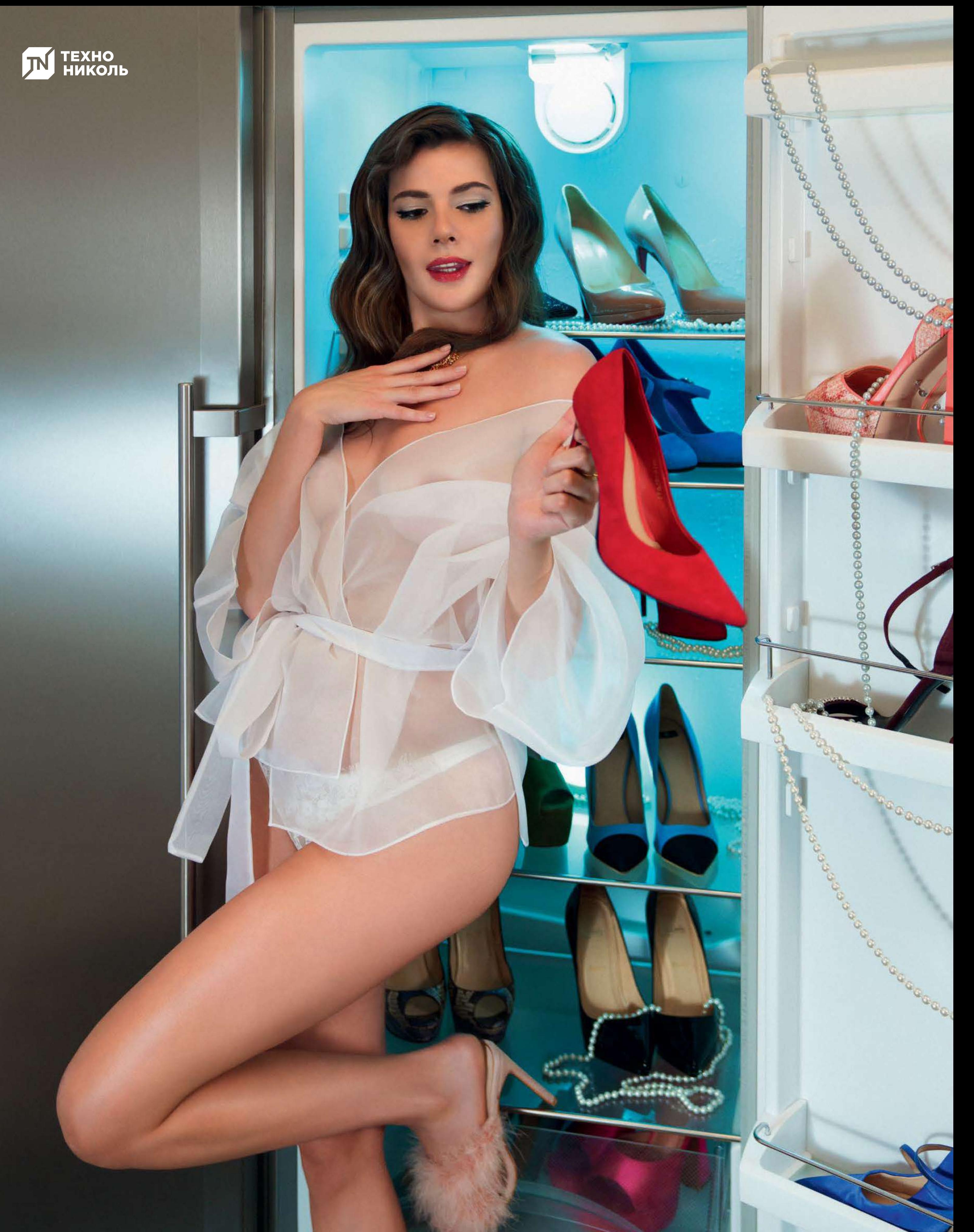

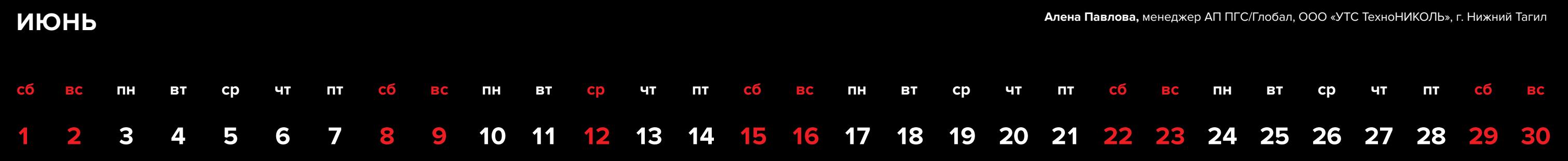

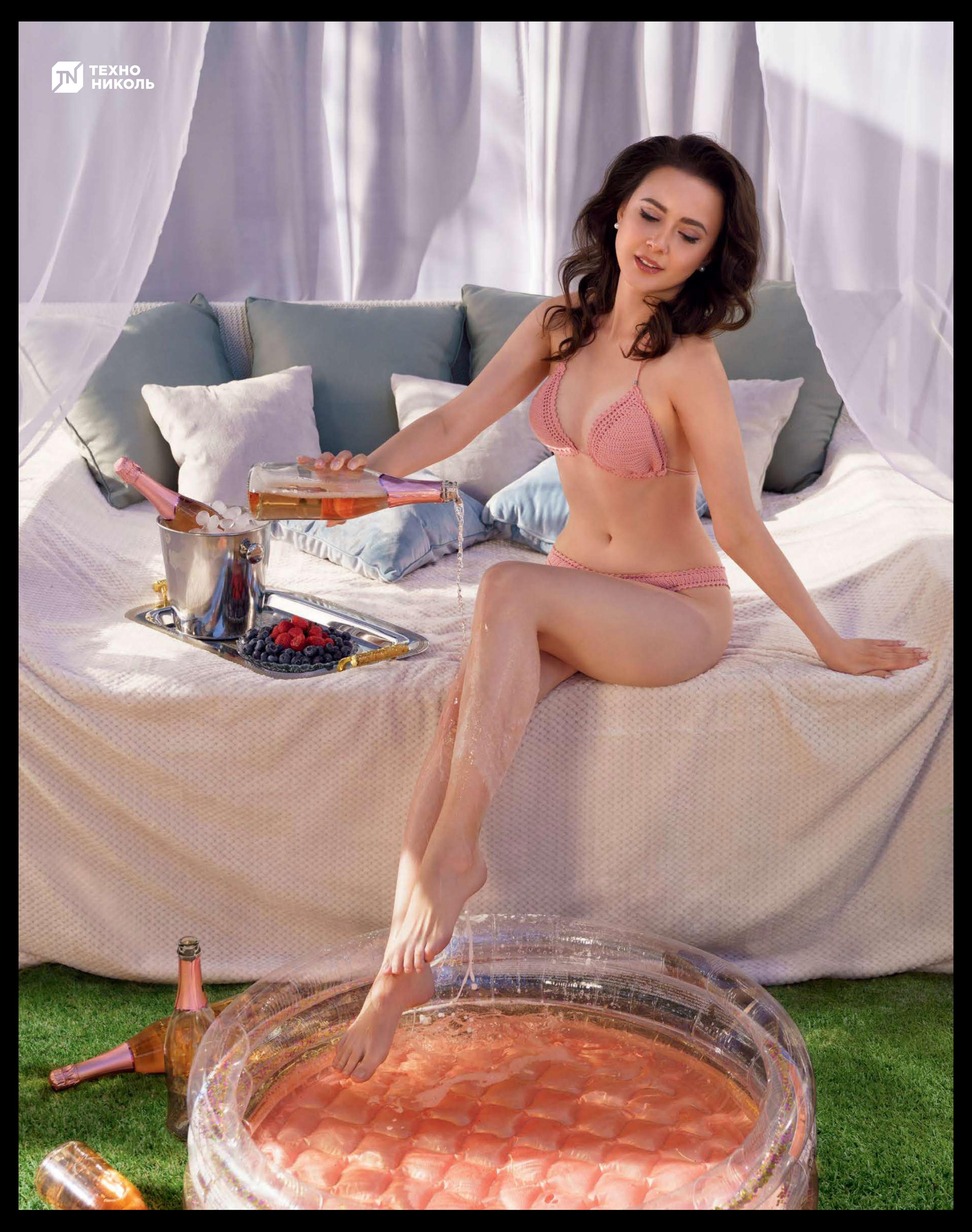

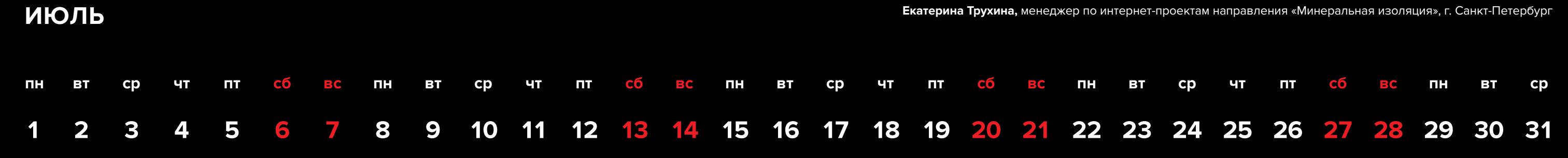

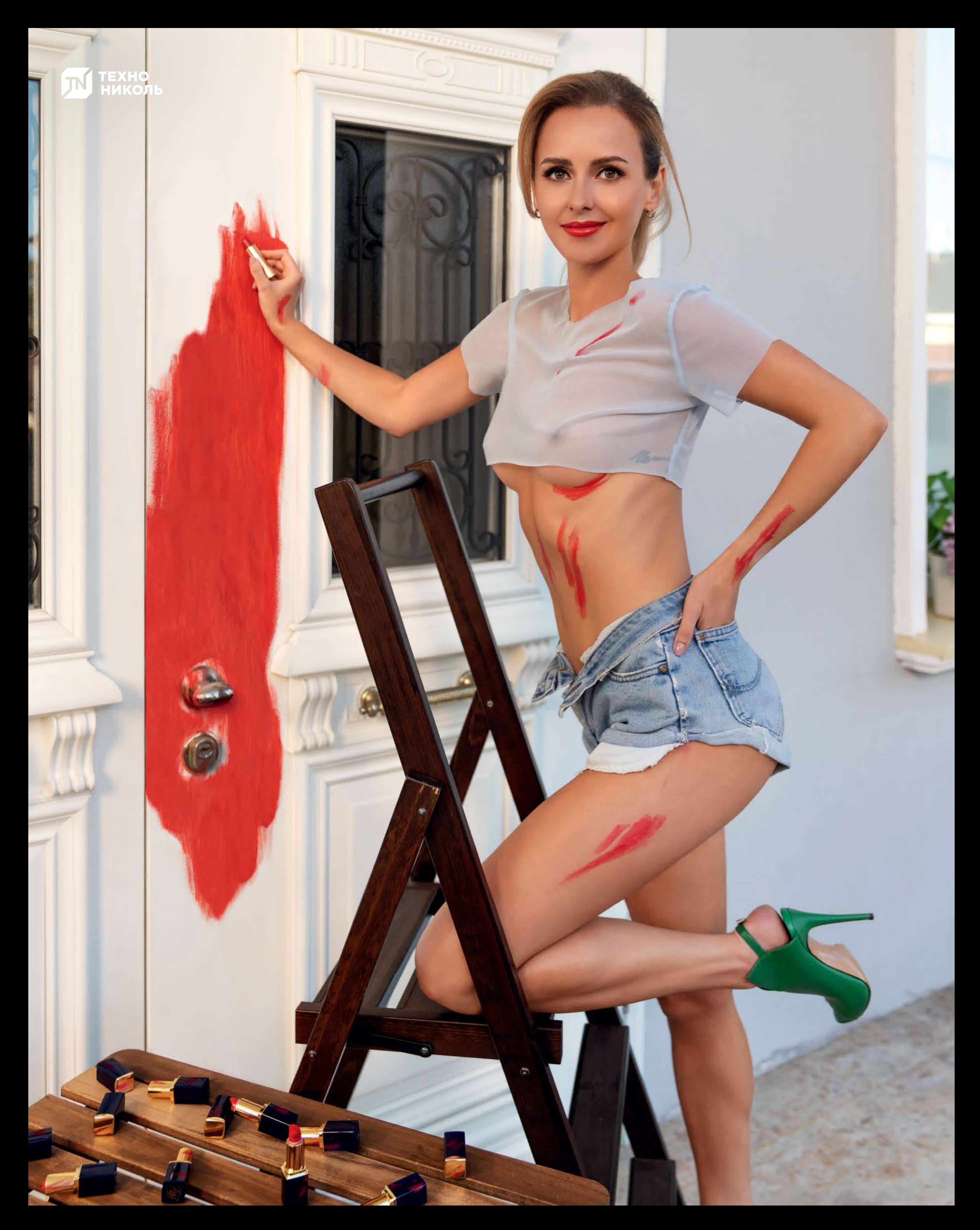

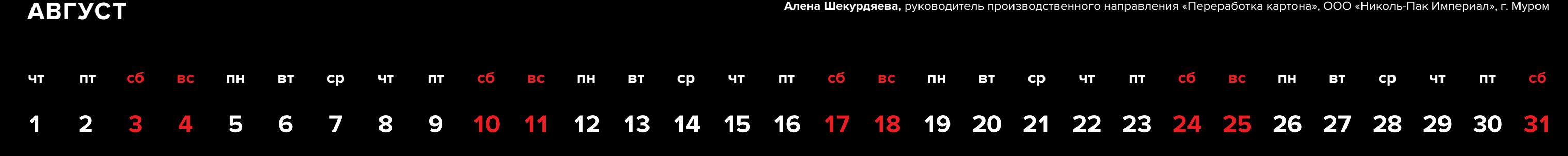

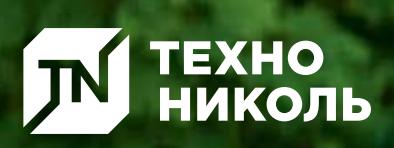

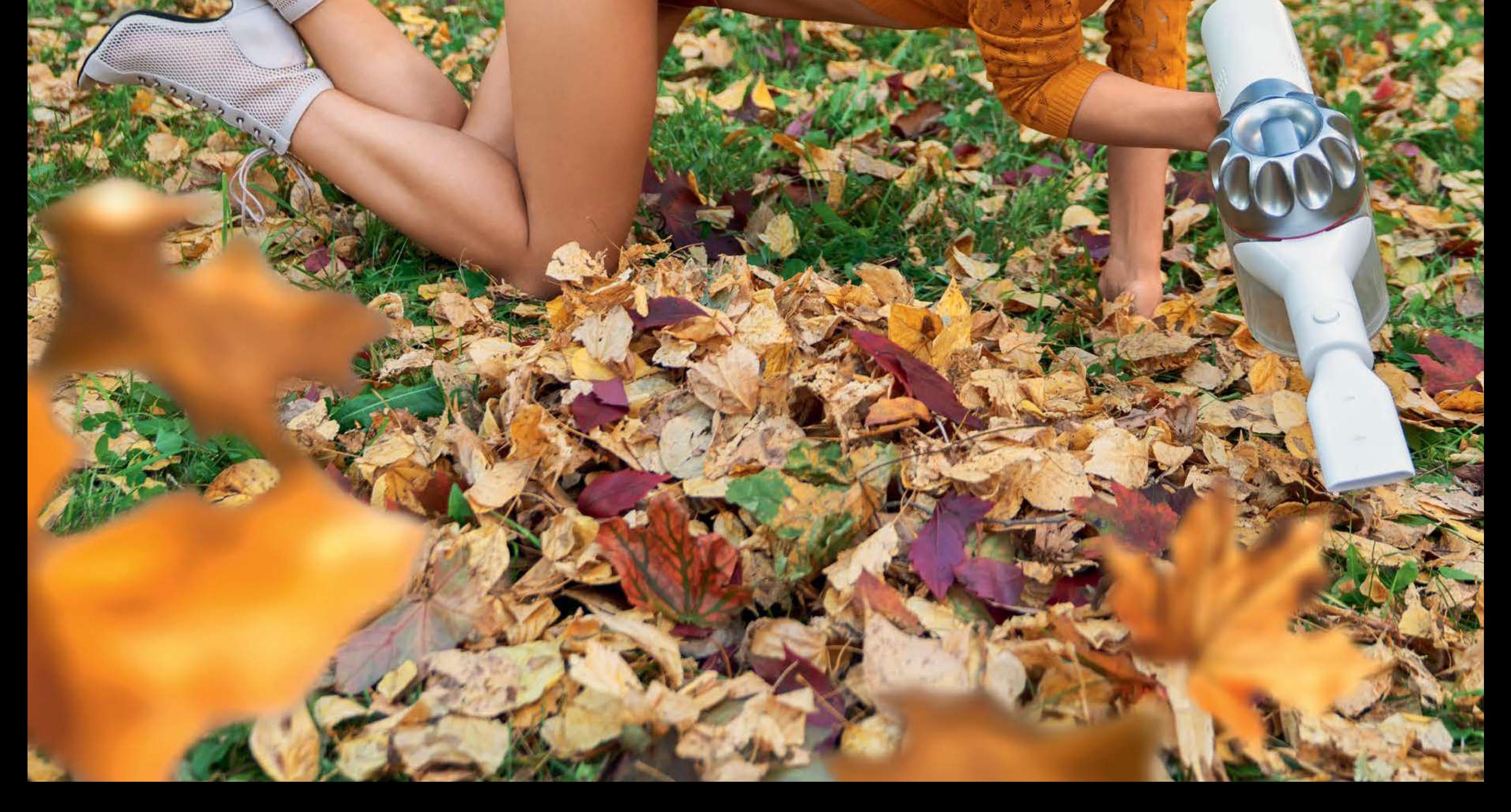

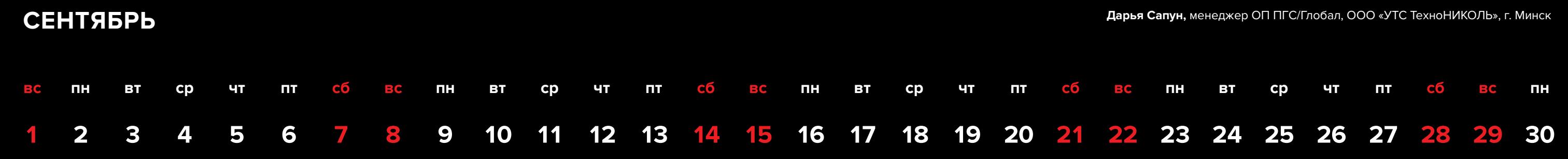

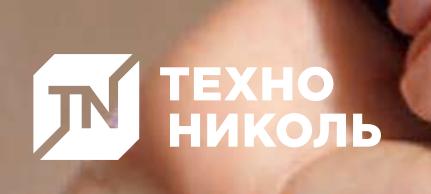

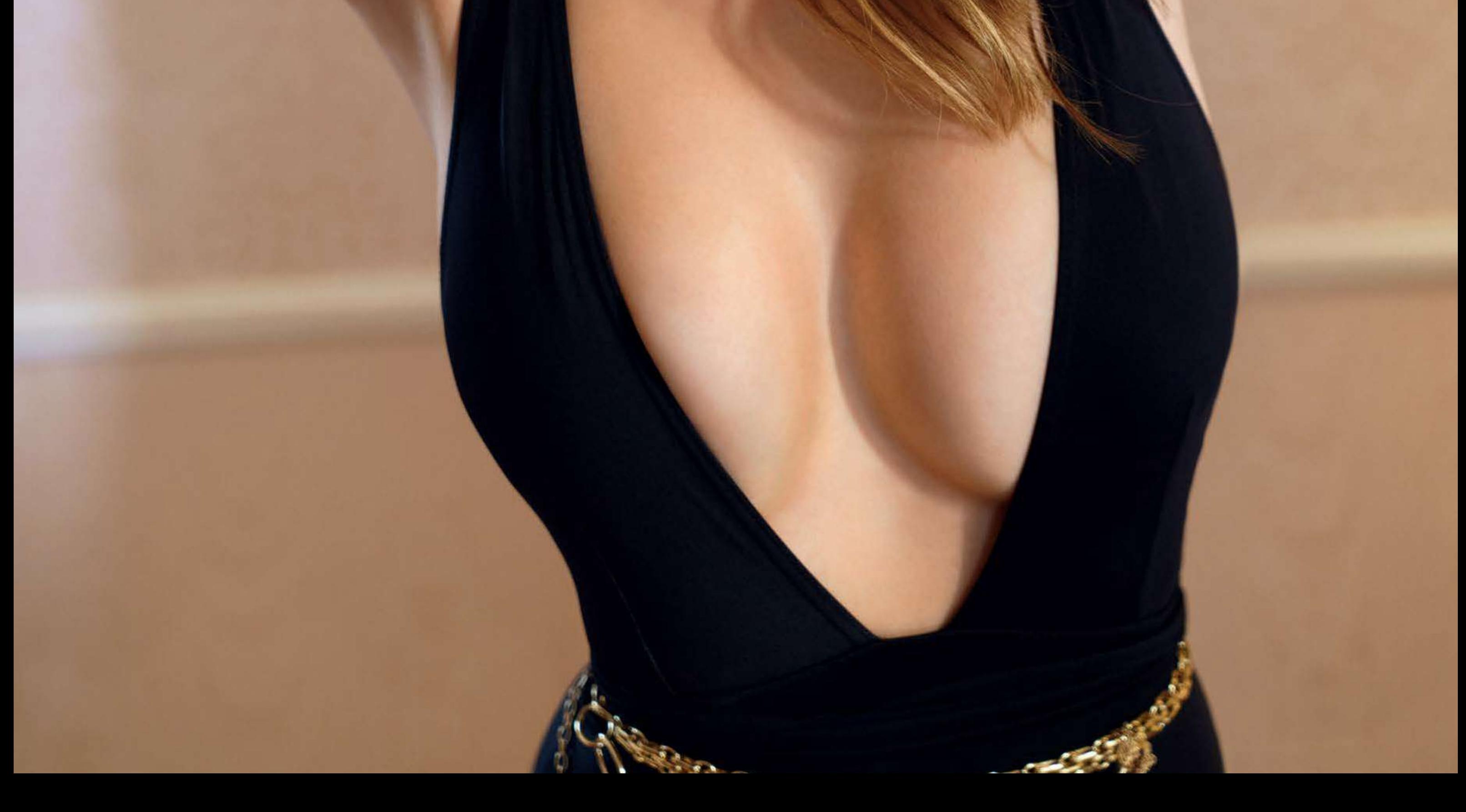

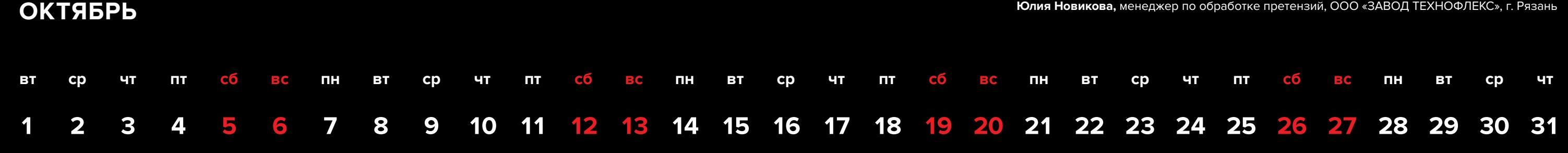

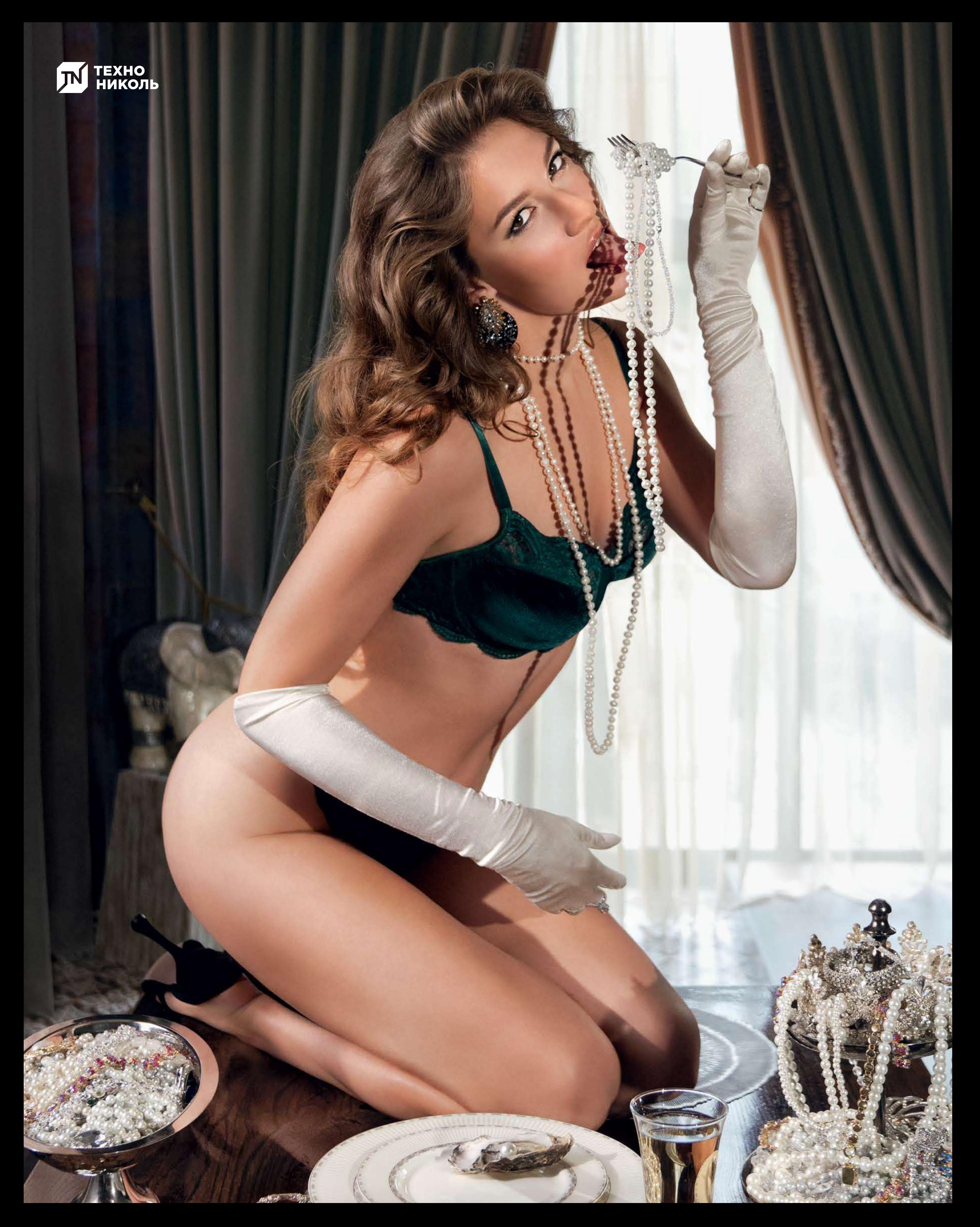

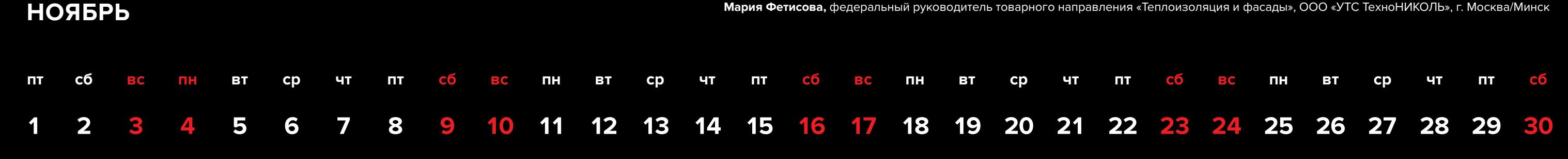

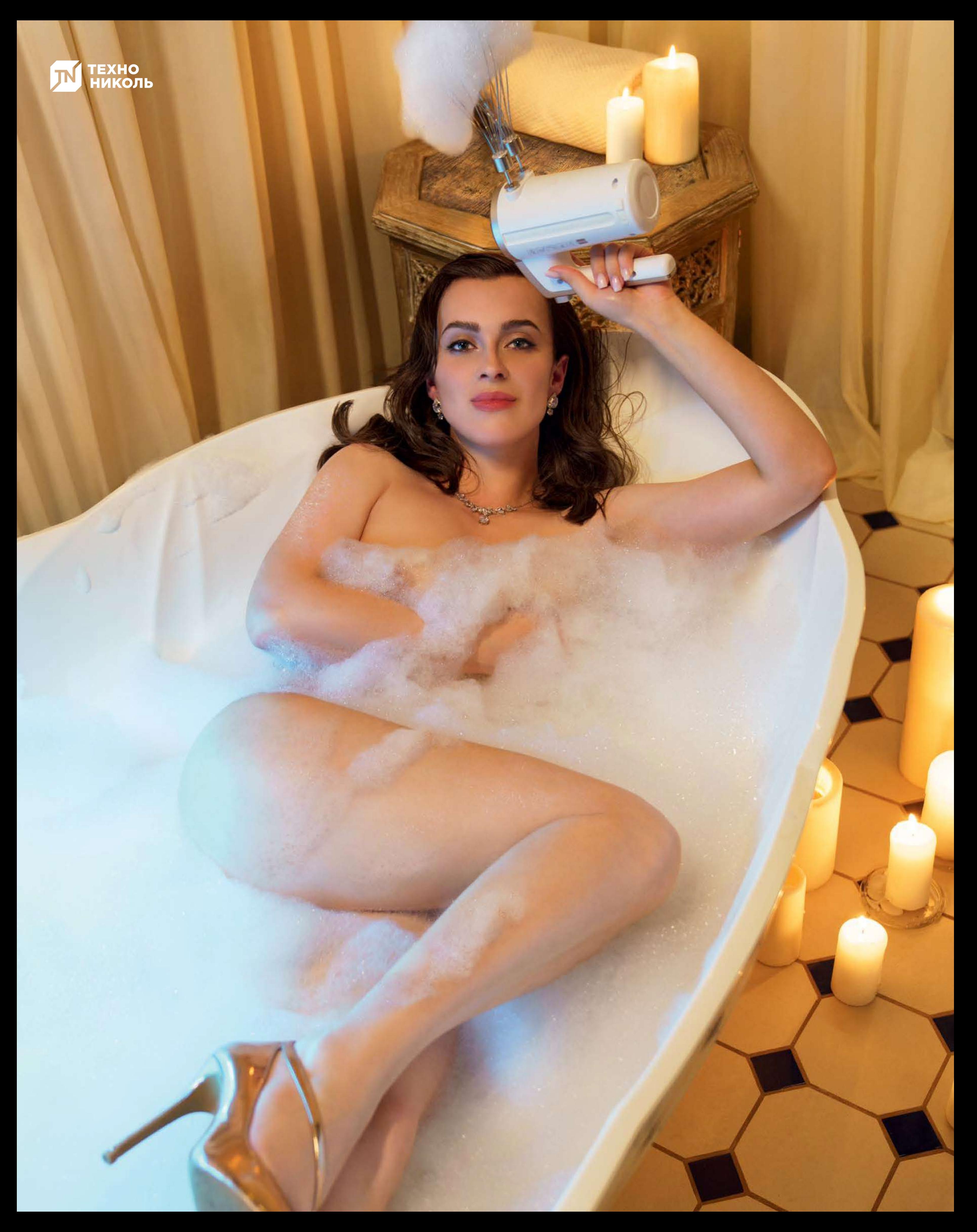

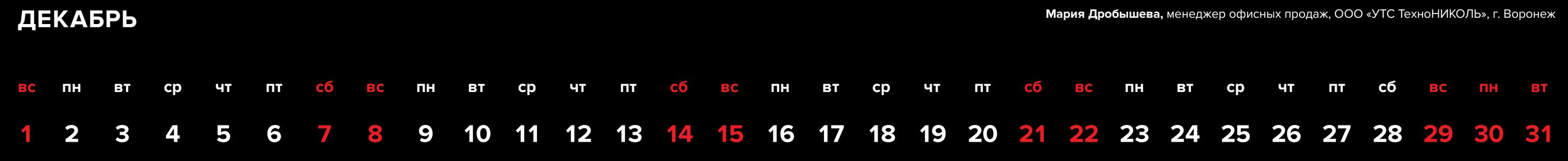

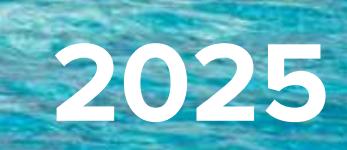

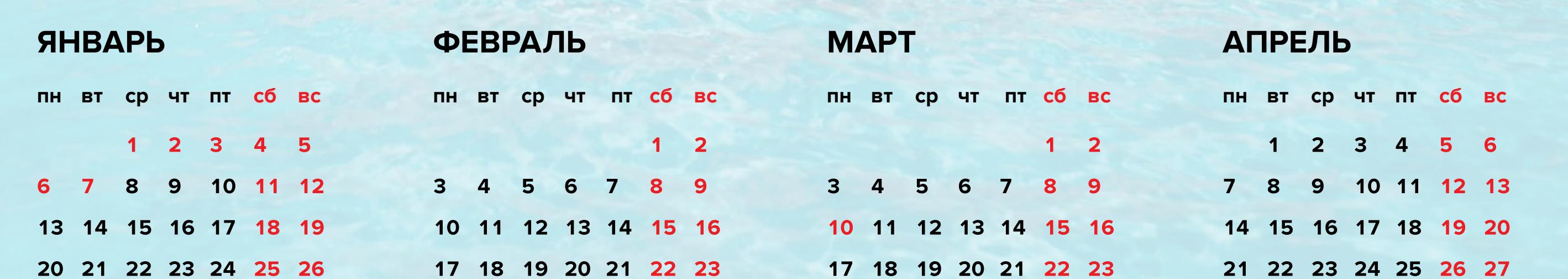

ТЕХНО<br>НИКОЛЬ

JN

L

**МАЙ**

31

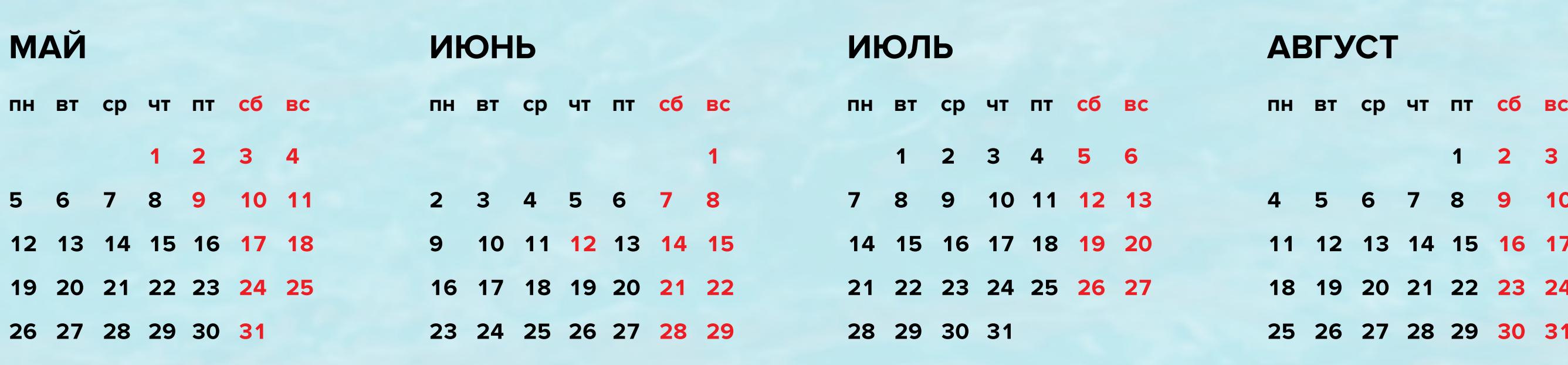

30

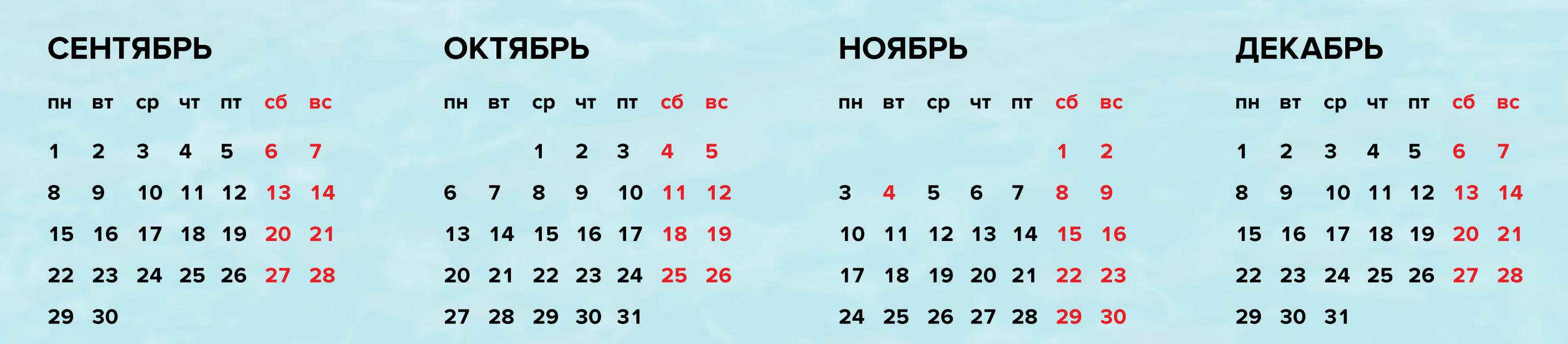

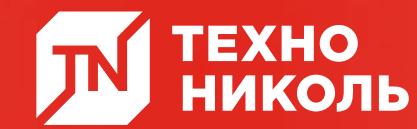

Руководитель проекта **ВЛАДИМИР МАРКОВ**

Продюсер проекта **МАРИЯ АВЕРИЧЕВА**

Исполнительный продюсер проекта **ВАРВАРА СЧАСТЛИВАЯ TRYTE PRODUCTION**

Фотограф

**ЛЕВ ЕФИМОВ**

Режиссер

**ЮЛИЯ БОГАТОВА**

Художник по гриму

**ЭЛЬНАРА АТАЕВА**

Художник по костюмам

**ПОЛИНА ХАНДАРХАЕВА**

Художник-постановщик

**ОЛЬГА ШАМБА**

Оператор дополненной реальности

**АЛЕКСАНДР ПАВЛИКОВ**

 Оператор BTS **ЕВГЕНИЙ НЕВЕДОМСКИЙ**

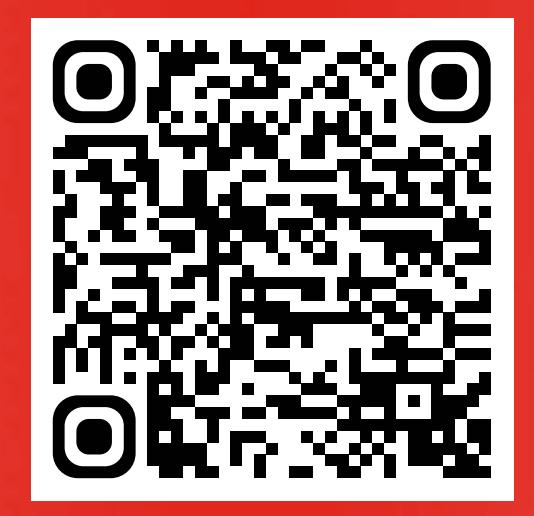

## **ДОПОЛНЕННАЯ РЕАЛЬНОСТЬ:**

1. Наведите камеру смартфона на QR-код и перейдите по открывшейся ссылке. 2. Установите бесплатное приложение Оживи! Ех МЕМОРИС. Важно! Если ссылка не открылась, самостоятельно зайдите в Google Play или App Store и скачайте приложение Оживи! Ех МЕМОРИС.

3. Откройте приложение, еще раз наведите камеру на QR-код и дождитесь загрузки контента.

4. Наведите камеру на центр каждого изображения календаря, чтобы посмотреть медиаконтент.

18+